# Doodle Labs mini-OEM Mesh Rider Radio - 5650~5755 MHz (Japan Robotics)

## **Datasheet**

[5700-MHz](file:///C:/Users/User/Documents/DL-Techlib/site/datasheets/miniOEM/miniOEM-5700) mini-OEM Mesh Rider Radio

# Hardware Information

#### Guides

Hardware [Integration](file:///C:/Users/User/Documents/DL-Techlib/site/hw-guides/model-specific-guides/miniOEM-rm57002l/) Guide

### Radio Integration Information

- Pin [Diagrams](file:///C:/Users/User/Documents/DL-Techlib/site/hw-guides/pin-diagrams/minioem-rm57002l)
- 2D [Drawings](https://doodlelabs.sharepoint.com/:b:/s/Website/EWHFzw1KDSFCgzQoZB4G9coB0rmrP_7FYm9L114j96R7Gg?e=8R1PcH)
- 3D [Drawings](https://doodlelabs.sharepoint.com/:u:/s/Website/EQEbrTC9es5GlXEw8xXMDKwBPeHF8F3CwJv5-lUSPG0wmg?e=8Xvbox)
- [Heat](https://doodlelabs.sharepoint.com/:b:/s/Website/EcIuIHNzjVpFtC5BMuV-TqMBalWQzxzF1K_4_ouvlI5fkQ?e=80FGll) Map
- Cable [Drawings](https://doodlelabs.sharepoint.com/:f:/s/Website/Eh2jByYv_HtJuIwgoQGgSMwB6kloIO_vwi4it5YjYG1p4A?e=imgl76)

### Evaluation Kit Information

- EVK [Schematic](https://doodlelabs.sharepoint.com/:u:/s/Website/EaQRhAPM0W5CjDkp_LlI98YBzy3OuQE32Og0ICJq5MVrQw?e=bP5e0c)
- EVK [Layout](https://doodlelabs.sharepoint.com/:u:/s/Website/Eccmr_KsUhBGouAkRifm5c4B1iVgOR8fTbvkMgPA3vXeiw?e=Nh0IpY)
- EVK Pin [Diagrams](file:///C:/Users/User/Documents/DL-Techlib/site/hw-guides/pin-diagrams/minioem-rm57002l-evk)
- EVK 2D [Drawing](https://doodlelabs.sharepoint.com/:b:/s/Website/ESyIIEJ0APROlB7qqQFz5SUB4_iG93MY-Aag3mr0ryq-Rg?e=P9nAbQ)
- EVK 3D [Drawing](https://doodlelabs.sharepoint.com/:u:/s/Website/EWtOPbg9yV5NoZaEX3mJR0ABnC7GrJiP5aovgcY8WEE8HA?e=eEnGe5)

#### Accessories

• [Heat](https://doodlelabs.sharepoint.com/:f:/s/Website/Ev8ZF49yyOZLqbjTtyd3bBkBZGTYlLMcmNKg8FjReAvt3Q?e=WLp5Ji) Sink

#### Antenna Information

[Evaluation](https://doodlelabs.sharepoint.com/:f:/s/Website/EuZ9Fnm4eCFEiSZziZZZO2QBSErKL9mOuuNlvRlUX45qWg?e=PXo5wa) Kit Antenna Datasheet

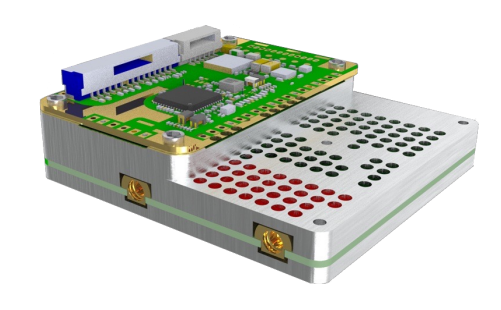

# Software Information

### Guides

- Getting [Started](file:///C:/Users/User/Documents/DL-Techlib/site/sw-guides/getting-started/)
- Flashing new fi[rmware](file:///C:/Users/User/Documents/DL-Techlib/site/troubleshooting/backup-upgrade/)

### Firmware Downloads

[RM-5700](https://doodlelabs.sharepoint.com/:u:/s/Website/EUVBYmmakwhAi0EOn3-xgFAB-_M7IDlKDsbX4kKX7AlAaw?e=SX9mIZ) Release

# Regulatory Information

MIC (Japan, Article 2-1-72 Unmanned Mobile Image [Transmission](https://doodlelabs.sharepoint.com/:b:/s/Website/ESB1xz56oH5OnmOYXuZCo3oBbwOqGUeZjakfIf270scfNg?e=gmhcIm) System)